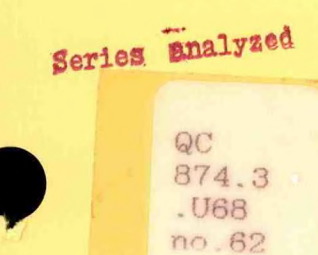

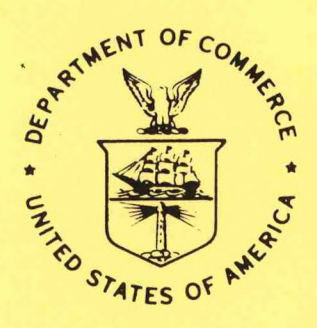

**NOAA Western Region Computer Programs and Problems NWS WRCP No. 62**

## **CLINEWS**

**Ray Stuyvesant**

**WSO Missoula, Montana May 1991**

 $\bullet$ 

**U.S. DEPARTMENT OF COMMERCE**

**National Oceanic and Atmospheric Administration** **National Weather Service**

#### PREFACE

This Western Region publication series is a subset of our Technical Memorandum decreases. This series will be devoted exclusively to the exchange of information on and documentation of computer programs and related subjec

We solicit computer-oriented papers and computer programs from forecasters for us to publish in this series. Simple and short programs should not be prejudged as unsuitable.

The great potential of the AFOS-era is strongly related to local computer facilities permitting meteorologists to practice in a more scientific environment. It is our hope that this series will help in developing this potential into reality.

NOAA WESTERN REGION COMPUTER PROGRAMS AND PROBLEMS NWS WRCP

- 1 Standardized Format for Computer Series. Revised January 1984. (PB85
- 109668) 2 AFOS Crop and Soil Information Report Programs. Kenneth B. Mielke, July
- 1979. (PB85 110419) 3 Decoder for Significant Level Transmissions of Raobs. John A. Jannuzzi, August 1979. (PB85 109676)
- 
- 
- Frecipitable Water Estimate. Elizabeth Morse, October 1979.<br>
16 Utah Recreational Temperature Program. Kenneth M. Labas, November 1979.<br>
16 Normal Maximum/Minimum Temperature Program for Montana. Kenneth B.<br>
16 Mielke, Dec
- 
- 
- 
- Program to Forecast Probability of Summer Stratus in Seattle Using the Durst<br>Dispersion to Forecast Probability of Summerman, May 1980.<br>12 Probability of Sequences of Wet and Dry Days. Hazen H. Bedke, June 1980.<br>(PB80 2233
- 13 Automated Montana Hourly Weather Roundup. Joe L. Johnston, July 1980.
- (PB81 102576) 14 Lightning Activity Levels. Mark A Mollner, July 1980. (PB81 108300)
- 
- 15 Two FORTRAN Applications of Wind-Driven Ekman Water Transport Theory.<br>Upwelling Index and Storm Tide. Kent S. Short, July 1980. (PB81 102568)<br>AFOS System Local Data Base Save and Rebuild Procedures or a Master<br>Doomsday Pro 16
- 17
- 108334) AFOS Graphics Creation from FORTRAN. Alexander E. MacDonald, August 18
- 1980. (PB81 205304)<br>
DATAKEY0/ Repair Program. Paul D. Tolleson, August 1980. (PB81 102543)<br>
20 Contiguous File Transfer from the DPCM to the DCM. Paul D. Tolleson,<br>
September 1980. (PB81 128035)<br>
Treezing Level Program. K
- Accessing the AFOS Data Base. Matthew Peroutka, January 1981. (PB81 23
- 190266) 24 AFOS Work Processor. Morris S. Webb, Jr., February 1981. (PB81 210007)<br>25 Automated Weather Log for Terminal Forecasting. John A. Jannuzzi, February
- <sup>25</sup> Automated Weather Log for Terminal Forecasting. John A Jannuzzi, February 1981. (PB81-210999) 26
- Program to Computer Downwind Concentrations from a Toxic Spill. John R. Zimmerman, February 1981. (PB81 205296) Animation of AFOS Graphics. James R. Fors, August 1987 (revision). (PB87 27
- 220109/AS)<br>AFOS Interactive Graphics. James R. Fors, Don Laurine, and Sandy<br>MacDonald, April 1981. (PB85 110401)<br>Computer Programs for Aviation Forecast Transmission. Kenneth B. Mielke<br>and Matthew R. Peroutks, May 1981. (P 28
- 29
- 30 32
- 33
- (PB85 109841)<br>
Automation Observation Calculations. W. Paul Duval,<br>
Automation of Hourly Aviation Observation Calculations. W. Paul Duval,<br>
Mesoscale Objective Analysis. Andrew J. Spry and Jeffrey L. Anderson,<br>
December 19 34
- 35
- 36 Soaring Forecast Program. D.S. Toronto and G. R. Lussky, Revised March 1986. (PB86 173523/AS)
- 37 Program to Work Up Climatic Summary Weather Service Forms (F-6, F-52). Peter G. MueUer, August 1982. (PB85 109866) The Hovmoller Diagram. Pamela A Hudadoff, September 1982. (PB85 38
- 112159) 860-Millibar Charts Derived from Surface Data. Jeffrey L. Anderson, December 39
- 1982. (PB85 112175) AFOS Vector Graphic to Grid Point Program James R. Fors, December 1982. 40
- (PB85 109544)<br>A Pilot Briefing Program for the Background Partition. Kenneth B. Mielke<br>and Joe L. Johnston, March 1983. (PB85 109551)<br>AEV Local Verification for Aviation, Precipitation, and Temperature Programs.<br>AV, REL, T  $41$
- 42
- 115662/AS) OBLOG. Nancy Larsen, December 1983. (PB85 109528) 43
- 44. Communications Software for Olympics Micromation Computer System. Glen<br>Sampson, June 1984. (PB85 109510)<br>FLOTFILE Appender. Wendy L. Wolf, July 1984. (PB85 109502)<br>46 Spectral Wave Data Analysis (Non-Directional). Lawr
- (PB85 109577)
- 47 Isentropic Objective Analysis. Jeffrey L. Anderson, August 1984. (PB85
- 
- 118167)<br>
118167 Hurricane Plotting Program. Paul D. Tolleson, October 1984. (PB85 121432)<br>
149 Hurricane Plotting Wore Analysis (Waves 0 to 7). Mary F. Milkovich,<br>
August 1985. (PB86 108719/AS)<br>
200 Graphic to Grid Point C
- 
- 54 Hemispheric Spectral Analysis Program Craig C. Peterson, April 1986. (PB
- 183662/AS) 55 Convective Cross Section Analysis. Timothy W. Barker, June 1987. (PB87
- 
- 204566)<br>
SWELL Program. Craig C. Peterson, August 1987. (PB87 229795/AS)<br>
Watchdog Program. William R. Schneider and Craig C. Peterson,<br>
October 1988. (PB89 122535/AS)<br>
Daily Climate Summary for MAPSO. Joe L. Johnston, Aug
- 
- (PB90 199092/AS) 61 A System of Collecting RAWS Data For Dissemination over AFOS. Dennis D. Gettman, January 1991. (PB91-153460)
- 

*NOAA Western Region Computer Programs and Problems NWS WRCP NO. 62*

## *CLINEWS*

Q*C,*

*21H.3* . uc *%*

*no-*

*Ray Stuyvesanl WSO Missoula, Montana*

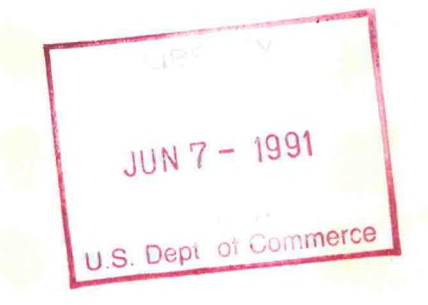

*May 1991*

UNITED STATES DEPARTMENT OF COMMERCE *Robert A. Mosbacher, Secretary*

National Oceanic and Atmospheric Administration *John A. Knauss, Under Secretary and Administrator*

National Weather Service *Elbert W. Friday, Jr., Assistant Administrator for Weather Services*

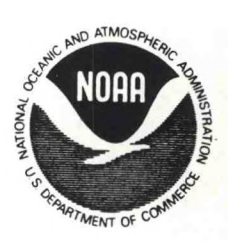

*This publication has been reviewed and is approved for publication by Scientific Services Division, Western Region*

Hen Mielk

*Kenneth B. Mielke, Chief Scientific Services Division Salt Lake City, Utah*

# TABLE OF CONTENTS

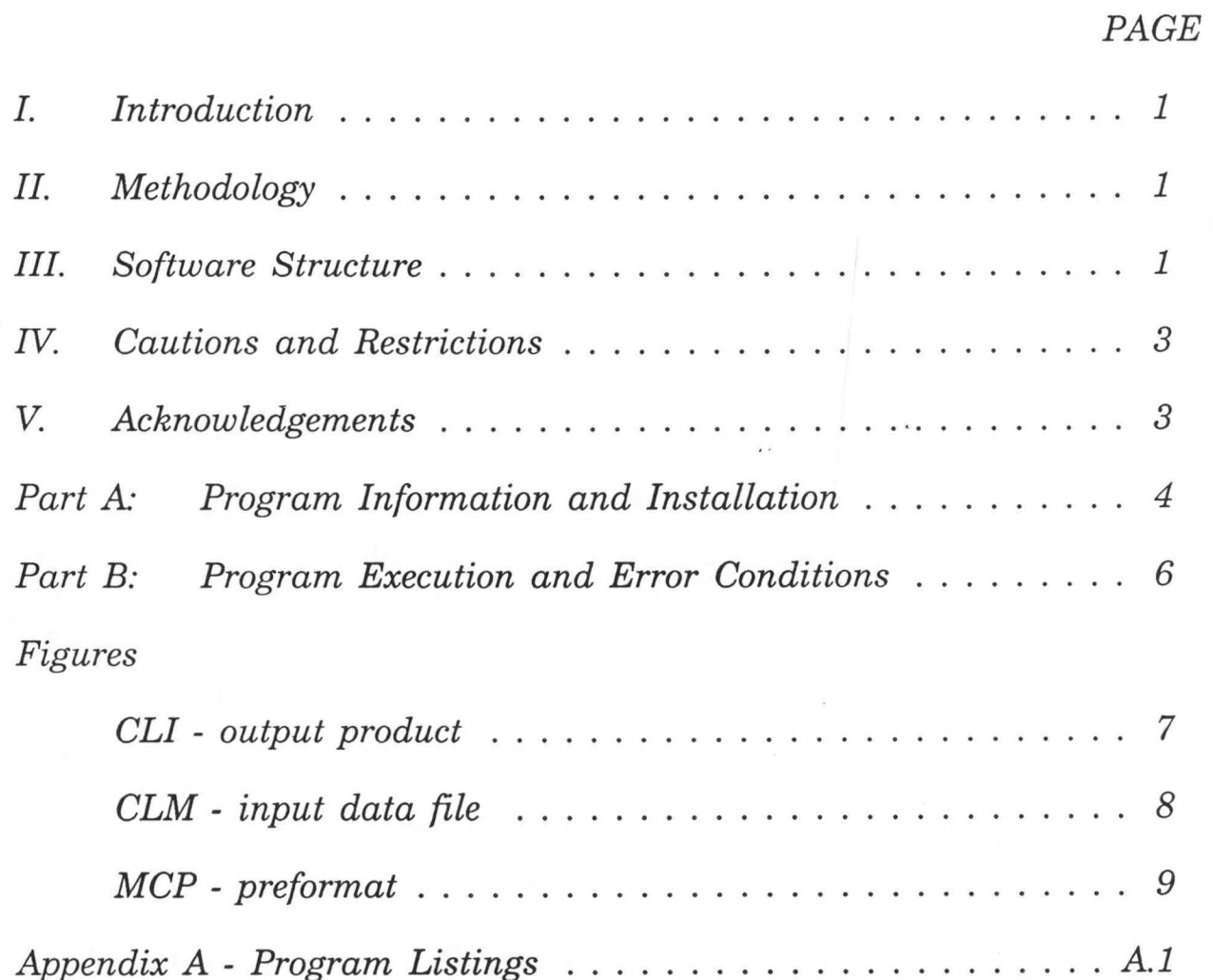

iii

### **CLINEWS**

#### **Ray Stuyvesant WSO Missoula, Montana**

## <span id="page-5-0"></span>**I. INTRODUCTION**

Daily climatological data are currently being compiled at most National Weather Service Offices. Many of these offices provide this information to the media. This program was created to minimize the effort required to compile the data. CLINEWS creates an AEOS product ready for dissemination to the media. Site-specific information can be added by editing the finished product, if needed. A by-product of this program is a set of AFOS database products (created during initial set-up using a preformat and maintained by the program) that may be used by other applications programs or as a reference for inquiries. Other than the initial creating of the preformats during set-up and the addition of any site-specific information, no manual intervention is necessary. The program can be run automatically by Watchdog.

### **II. METHODOLOGY**

During the installation process, data files for each month of the year are created manually using a preformat. Part A provides specific instructions for entering data. Once the data files are created, CLINEWS automatically updates these files with new data. If record temperatures have changed, the user is alerted of the event.

During the execution of this program, current data are extracted from the AFOS database. Surface observations are accessed to extract the high and low temperatures and precipitation from the 6-hourly observations. The second access is to the previous CLI product for accumulated precipitation amounts. The third and final access is to the data files to extract sunrise, sunset, last year's high and low temperatures, normal and record high and low temperatures, and normal month and year-to-date precipitation.

After all the data are extracted, the CCCCLIXXX product is updated with a standard format. This product can then be used locally or disseminated as needed. (CLINEWS does NOT disseminate products.) The final task of this program is to update the data files.

### **III. SOFTWARE STRUCTURE**

A. Description of the Program Units

#### 1. CLINEWS

This is the main program. It extracts the local node and station name, gets the current date and time, determines which data file to extract data from, extracts the current day's data from the data file, then calls the following subroutines to manipulate the data.

*1*

#### 2. CLID

This subroutine steps through each surface observation to find 6-hourly data for each of the last four periods. In the event of a corrected observation, only the most recent corrected report is considered. When the proper observation is found, subroutine CLIOB is called to extract the additive data. After all four observations are decoded, subroutine CLIPCP is called to compute 6, 12, and 24 hour precipitation amounts. The final step in the CLID subroutine is to convert ASCII characters to integer and correct temperatures below zero and above 99 degrees F. The range of reportable temperatures is from 40 degrees F below zero to 120 degrees F above zero.

#### 3. CLIOB

This subroutine is a generic decoder for additive data contained in surface observations. All additive data are decoded, converted from ASCII to integer, then stored in an array called "OB". The array is returned to the calling program. RADAT data are omitted.

#### 4. CLIPCP

This subroutine starts by retrieving the last month-to-date and year-to-date precipitation from the previous CLI message. Next, 12- and 24-hour precipitation totals are calculated. The next step is to update the monthto-datp and year-to-date totals. Data are compiled and stored in an array called "PCP". This array is returned to the calling program.

#### 5. CLICLI

CLICLI creates the finished product (CCCCLIXXX). The temperatures, precipitation, and data from the CLM files are combined into the finished product following a specific format. These data are written to a disk file. Subroutine DBSTO is called to check the data for extraneous bytes and then stores the data in the AFOS database.

#### 6. CLICLM

This subroutine updates the monthly data file and alerts the user to new record temperatures. In addition, the current month-to-date and year-todate precipitation totals are updated. These data should be used with caution. They are valid at 0000 UTC, no matter what time the program is run.

#### 7. ASCINT

This subroutine converts an ASCII string into an integer. The string is checked for non-numeric characters.

## <span id="page-7-0"></span>**8.** DBSTO

This subroutine was created to check for characters that are not compatible with AFOS data processing; the major offender is the NULL character. This causes AFOS to stop its transfer of data. As a result, the end of file character is left behind. With time, this results in a number of database problems. Data are then stored in the AFOS database after being checked.

## B. Running the Program

Running the program amounts to entering a command at any AFOS ADM. There are no switches and no options to be concerned with.

Simply enter, RUN:CLINEWS

The program is totally generic and extracts the node and station names from the SKEL file. Output is stored in the database and an alarm message is returned to the requesting ADM upon completion of the program.

## **IV. CAUTIONS AND RESTRICTIONS**

CLINEWS assumes the surface observations are correct and in the proper format. The prograrn will abort or return erroneous data if there is an error in the observation. If the CLi product is incorrect, check the observations or the CLM file. End-of-the-month totals are valid for UTC.

At WSO Missoula, CLINEWS is executed by Watchdog. The program is designed to run twice a day. The best times are just after the 0000Z and 1200Z observations.

Error checking in the program is very elaborate. However, due to the nature of the input data, not all errors can be corrected. Errors that are missed will show up as garbled or missing data in the finished product. During the test period of this program, most errors originated from the surface observations. Errors that result in the program aborting will provide messages at the ADM or dasher indicating the problem area.

CLINEWS is compatible with MAPSO-generated observations.

## **V. ACKNOWLEDGMENTS**

This program has been produced in full cooperation with CompuSat Services.

CompuSat Services makes no claims to this product and assumes no responsibility for its content, use, or dissemination.

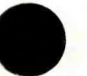

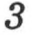

## **CLINEWS**

## <span id="page-8-0"></span>**PART A: PROGRAM INFORMATION AND INSTALLATION PROCEDURE**

## **PROGRAM NAME: CLINEWS AAL ID:**

**Revision No.: 1.0**

**PURPOSE:** Automation of daily climatological summary and maintenance of climatological data files.

## **PROGRAM INFORMATION:**

Development Programmer: Ray Stuyvesant Location: WSO Missoula Phone: FTS 584-4840 Language: DG Fortran IV Save File Creation Date: 2/26/91 Version 3 Running Time: 45 seconds Disk Space: Program File, 56 RDOS Blocks

Maintenance Programmer: Ray Stuyvesant Location: WSO Missoula Phone: FTS 584-4840

### **PROGRAM REQUIREMENTS:**

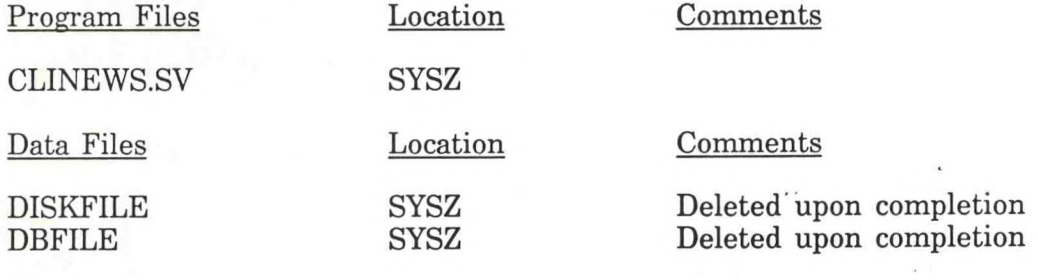

AFOS Products

CCCCLMJAN thru CCCCLMDEC Input data **CCCCLIXXX** CCCMCPCLM

Finished product Preformat for creating input data files

### **LOAD LINE:**

RLDR/M/P CLINEWS CLID CLIOB CLIPCP CLICLI CLICLM ASCINT DBSTO AFREAD.LB BG.LB UTIL.LB FORT.LB AFOSE.LB

### **PROGRAM INSTALLATION:**

1. Move CLINEWS.SV from the floppy to the master directory or another directory with a link to the master directory.

Comments

2. Add the following keys to the AFOS database:

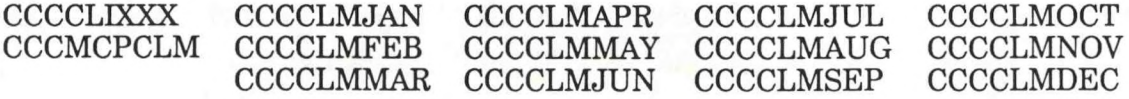

- 3. Store CCCCLIXXX and CCCMCPCLM into the AFOS database using local names for CCC and XXX.
- 4. Enter local data for each month's CLM using the preformat (use the command M:CLM). Fill in all indicated data. Normals at the bottom of the form are optional. Include sunrise and sunset for the first of the next month at the bottom of the sunrise and sunset columns. For the column, "LAST YR TEMP", temperatures over 99 degrees F or less than -9 degrees F have to be entered by editing the CLM product after it is created using the preformat. CLM must also be edited if any precipitation entries are greater than 9.99 inches. After the CLM products are created, CLINEWS will update the fields that change. However, last year's high and low temperatures may not correspond to the days actual high and low. This is due to a lack of midnight data in AFOS. These data will need to be updated and can be done at any time.
- 5. Change the station name in the CCCCLIXXX to the local station name, using E:CLI at any ADM.
- 6. The program is ready to run. Enter: RUN:CLINEWS at any ADM.

*5*

### **CLINEWS**

## <span id="page-10-0"></span>**PART B: PROGRAM EXECUTION AND ERROR CONDITIONS**

**PROGRAM NAME;** CLINEWS **AAL ID:**

**Revision No.: 1.0**

### **PROGRAM EXECUTION:**

1. At any ADM, enter RUN:CLINEWS. Alarm light will indicate completion of program.

### **ERROR CONDITIONS:**

- 1. ADM messages:
	- CLINEWS ABORTED! ERROR CONDITION: CLM FILE Program could not access CLM data file.
	- CLINEWS ABORTED! ERROR CONDITION: CLI FILE Program could not access CLI file.
	- CLINEWS ABORTED! ERROR CONDITION: KSRCF CLI Program could not access CLI file.
	- CLINEWS ABORTED! ERROR CONDITION: CLIFILE Input/output problem with CLI file.
	- CLINEWS ABORTED! ERROR CONDITION: CLMFILE Input/eutput problem with CLM file.
	- DBSTO ABORTED! ERROR CONDITION: DISKFILE ERR DBSTO subroutine could not access DISKFILE.
	- DBSTO ABORTED! ERROR CONDITION: DBFILE ERR DBSTO subroutine could not access DBFILE.
	- DBSTO ABORTED! ERROR CONDITION: FSTORE ERR FSTORE subroutine could not store DBFILE.
- 2. DASHER messages:

None

CLI - output product

<span id="page-11-0"></span>TTAA00 KMSO DDHHMM DAILY CLIMATOLOGICAL SUMMARY NATIONAL LEATHER SERVICE MISSOULA MT S01 AM MDT MON APR 9 1990

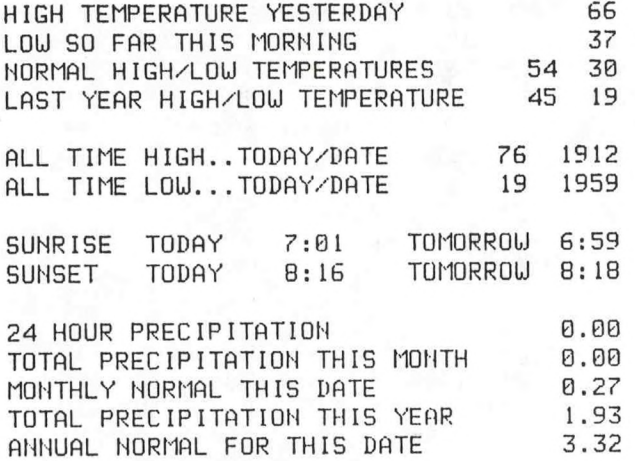

CLM - input data file

<span id="page-12-0"></span>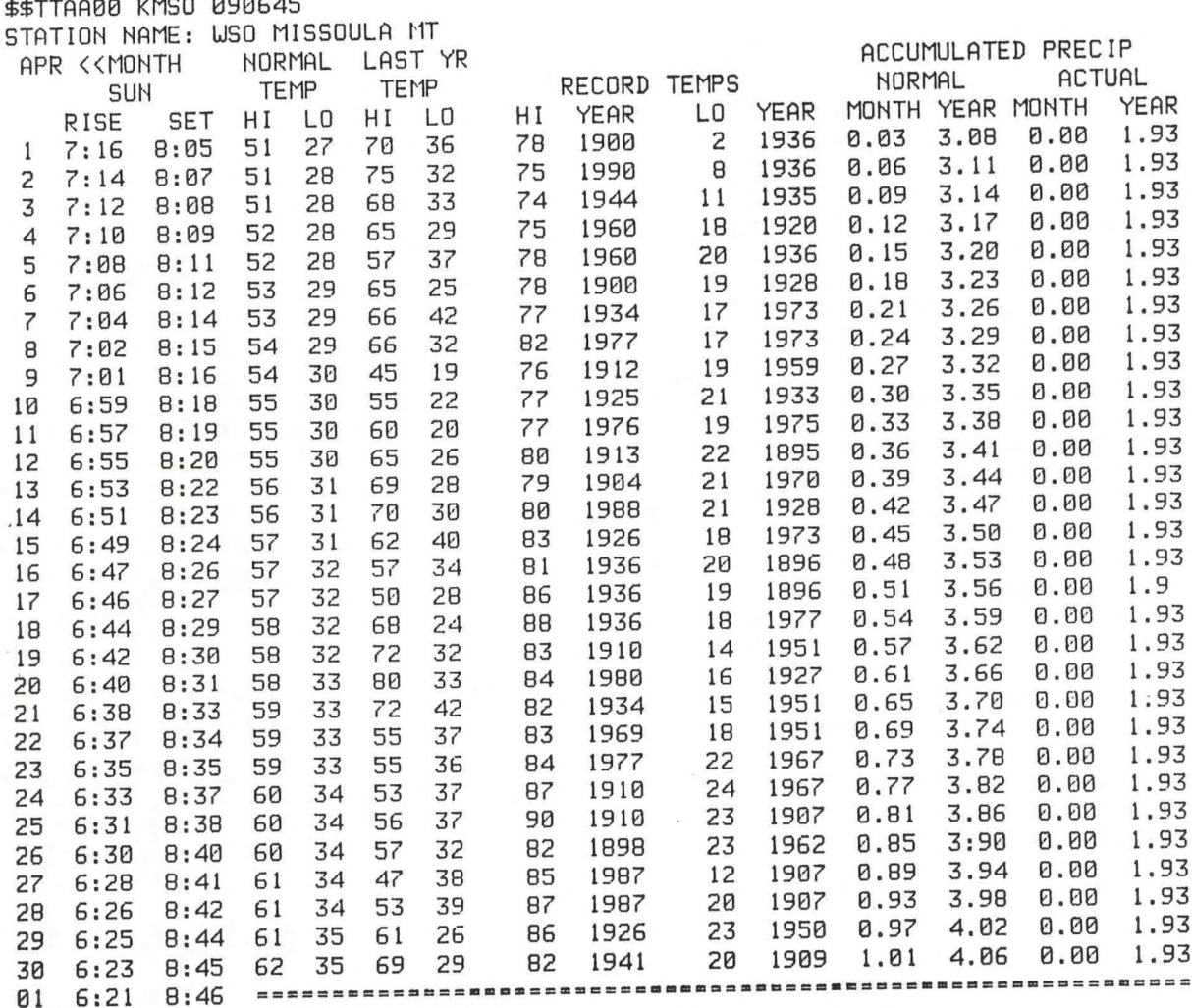

## NORMALS

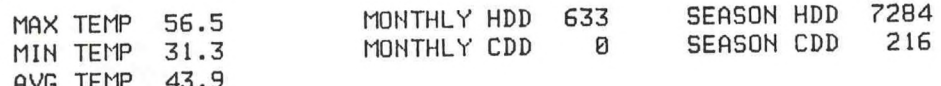

 $MCP - preformat$ 

<span id="page-13-0"></span>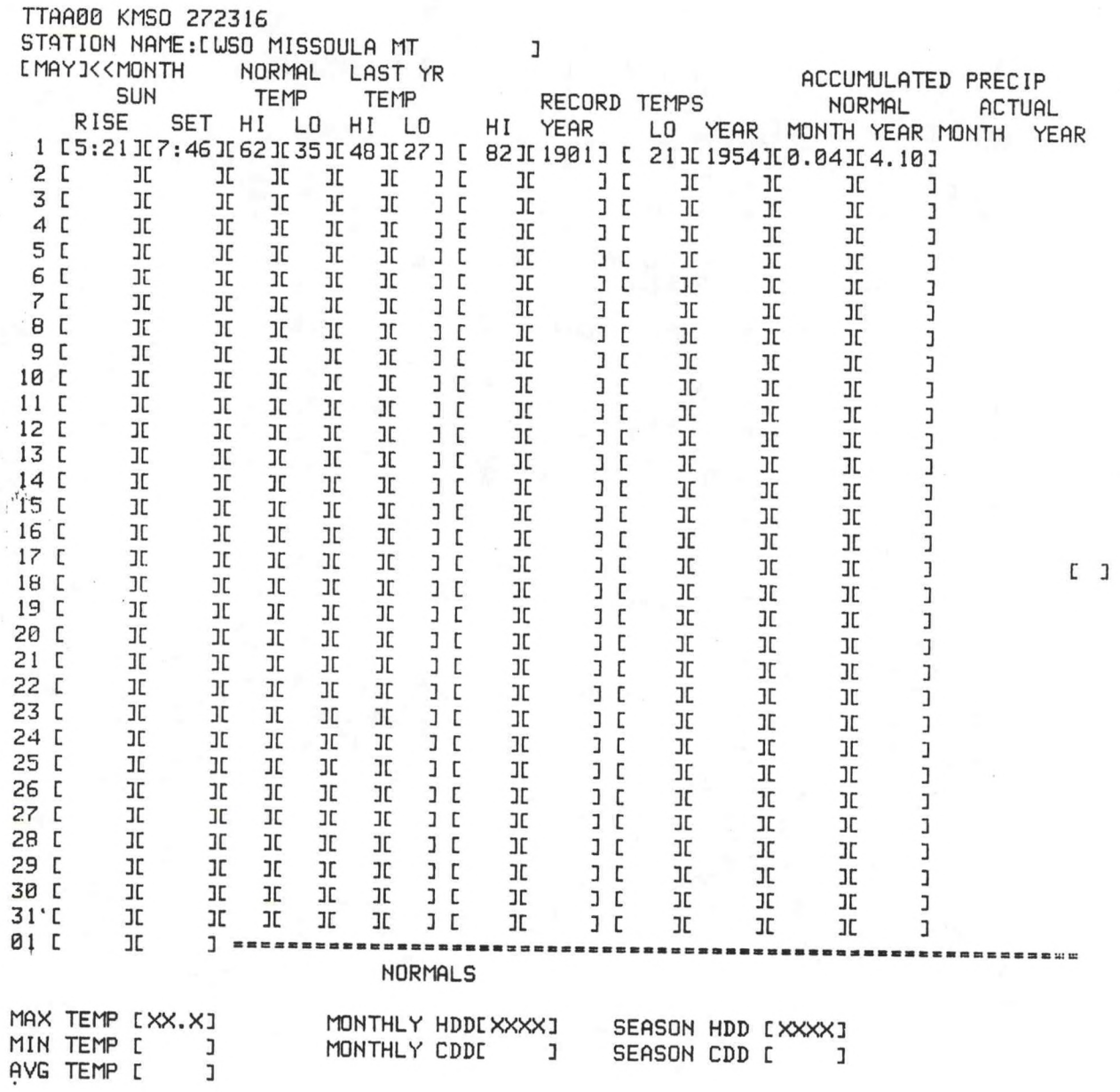

 $\mathbb{C}^{\top}$  J

 $\overline{9}$ 

# Appendix. A - Program Listings

<span id="page-14-0"></span>٠

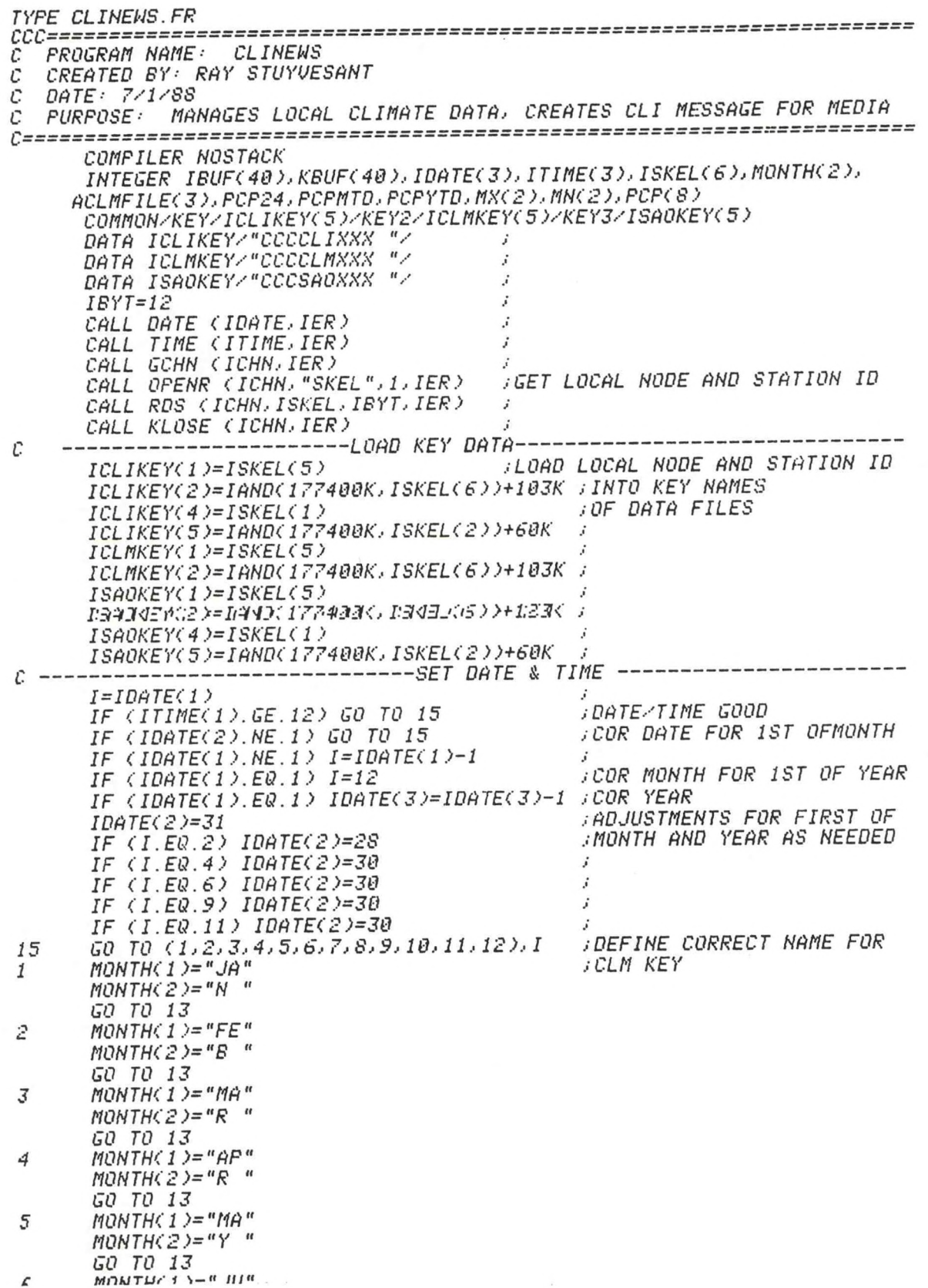

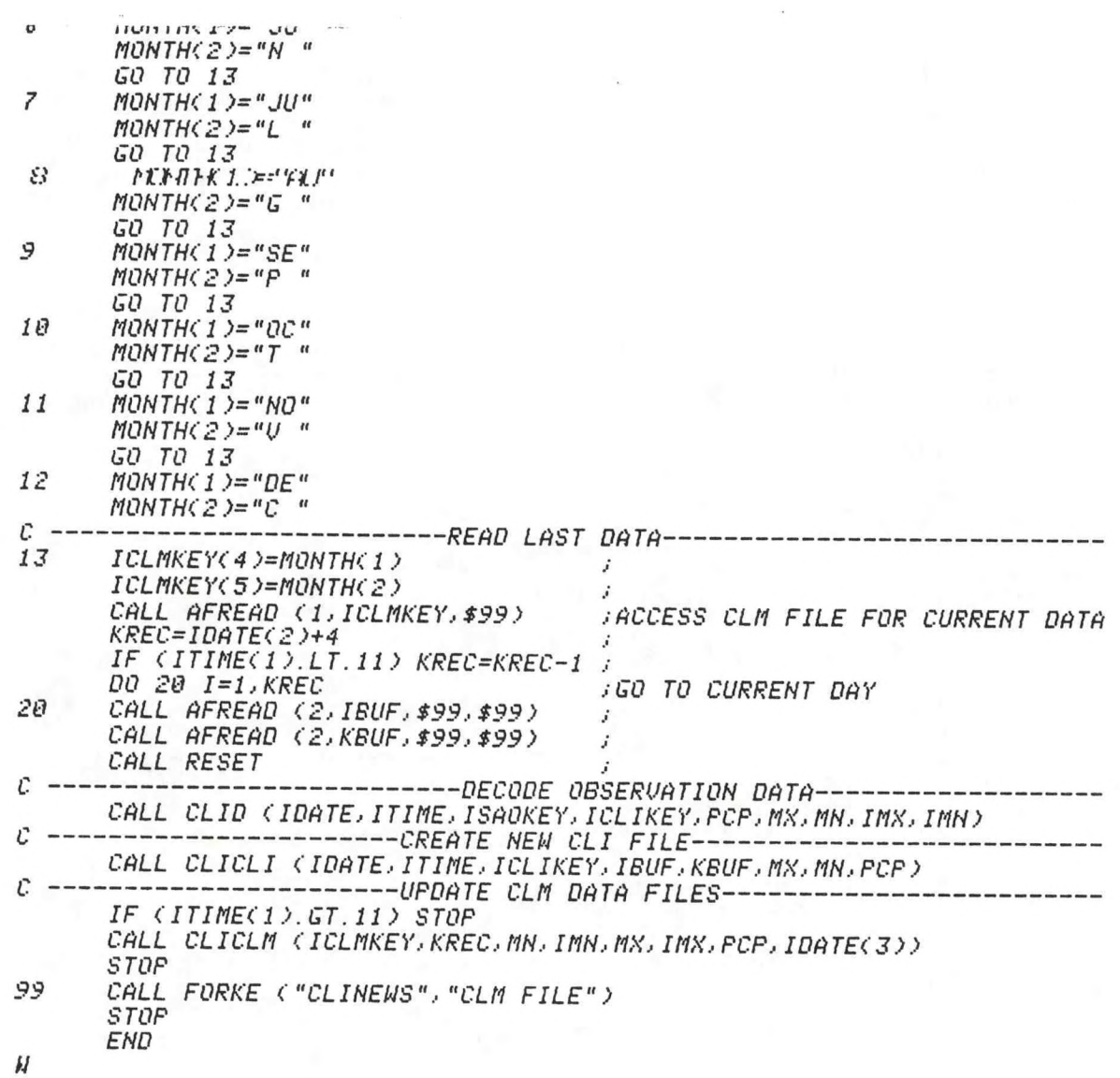

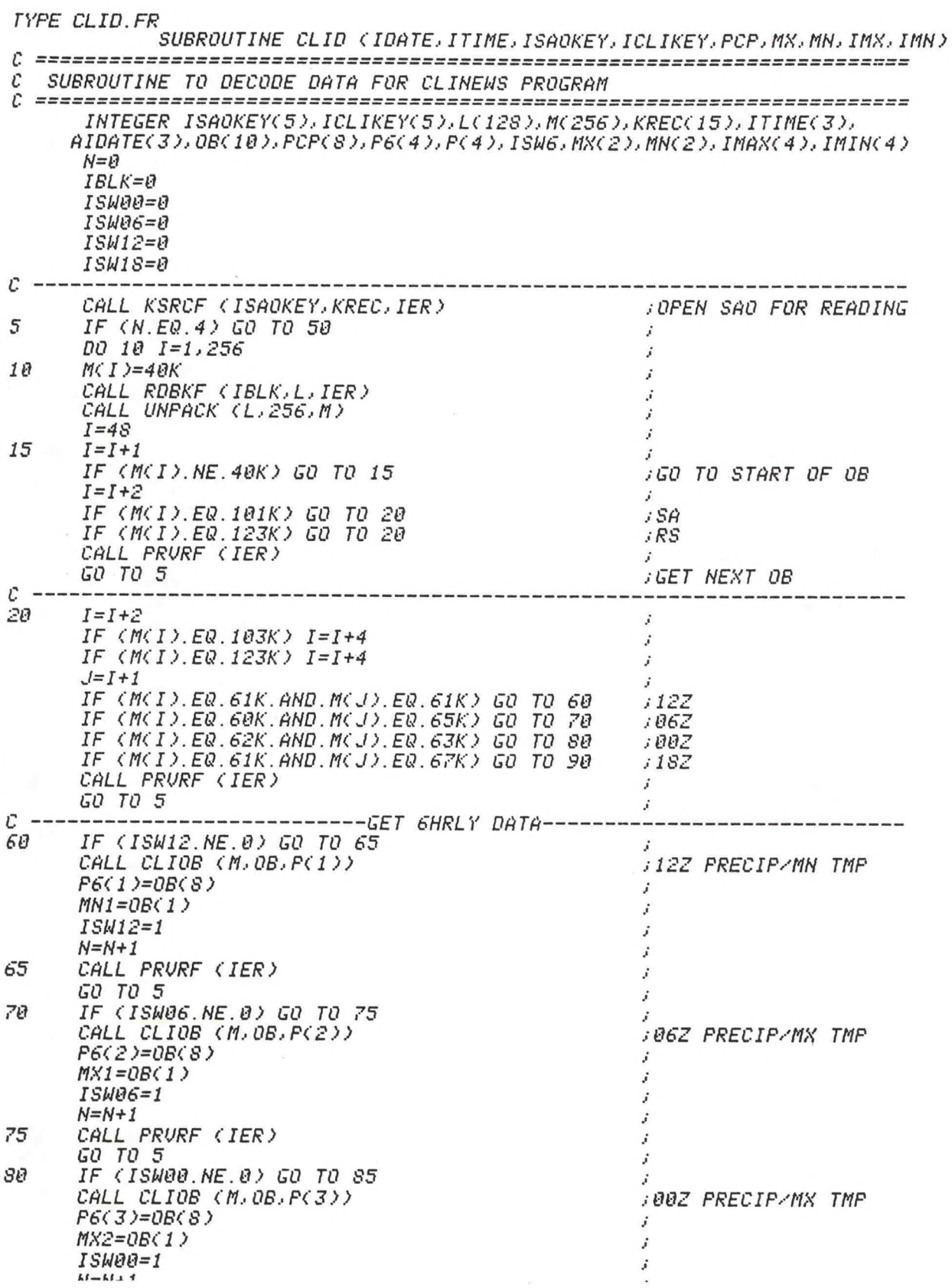

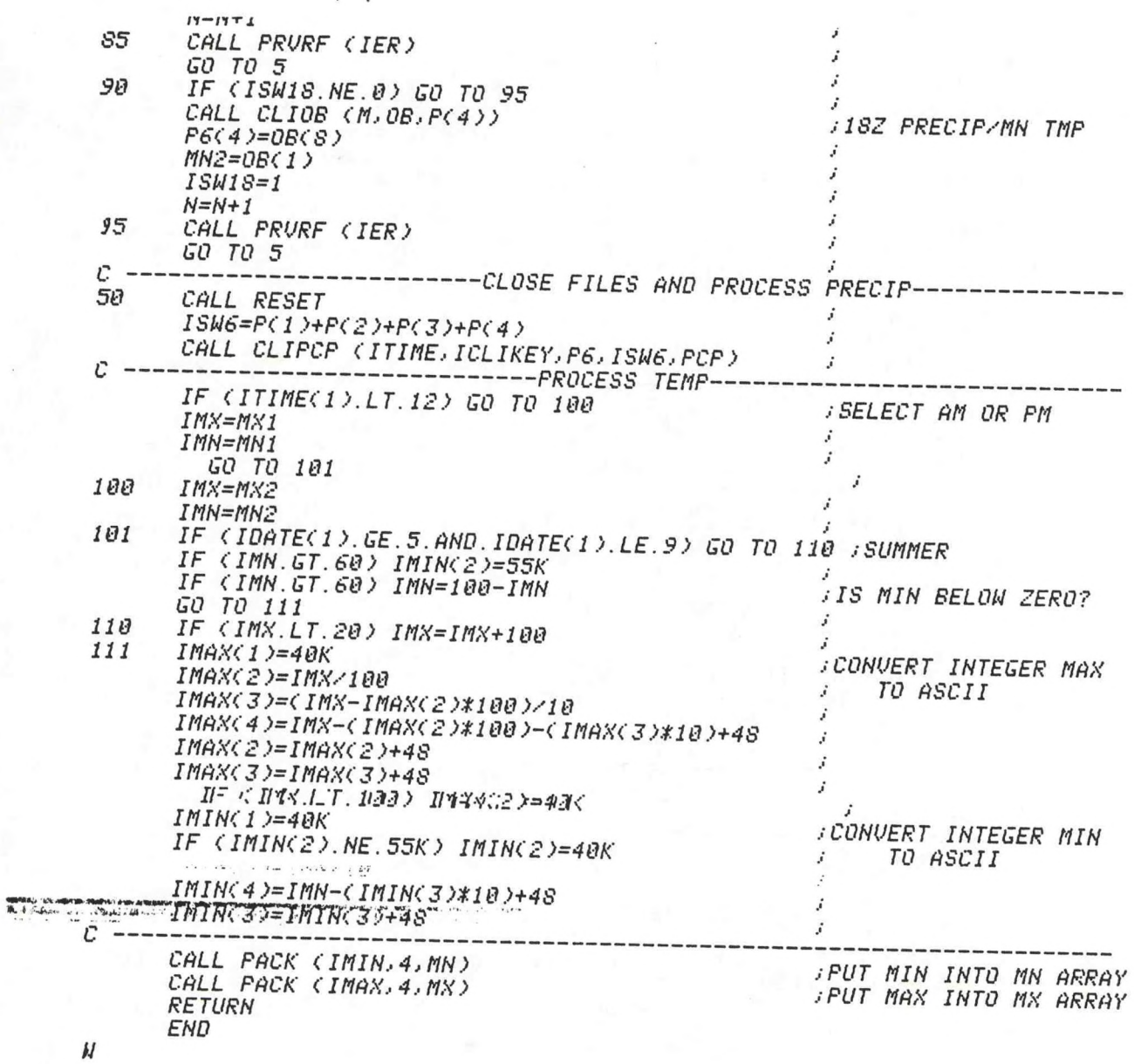

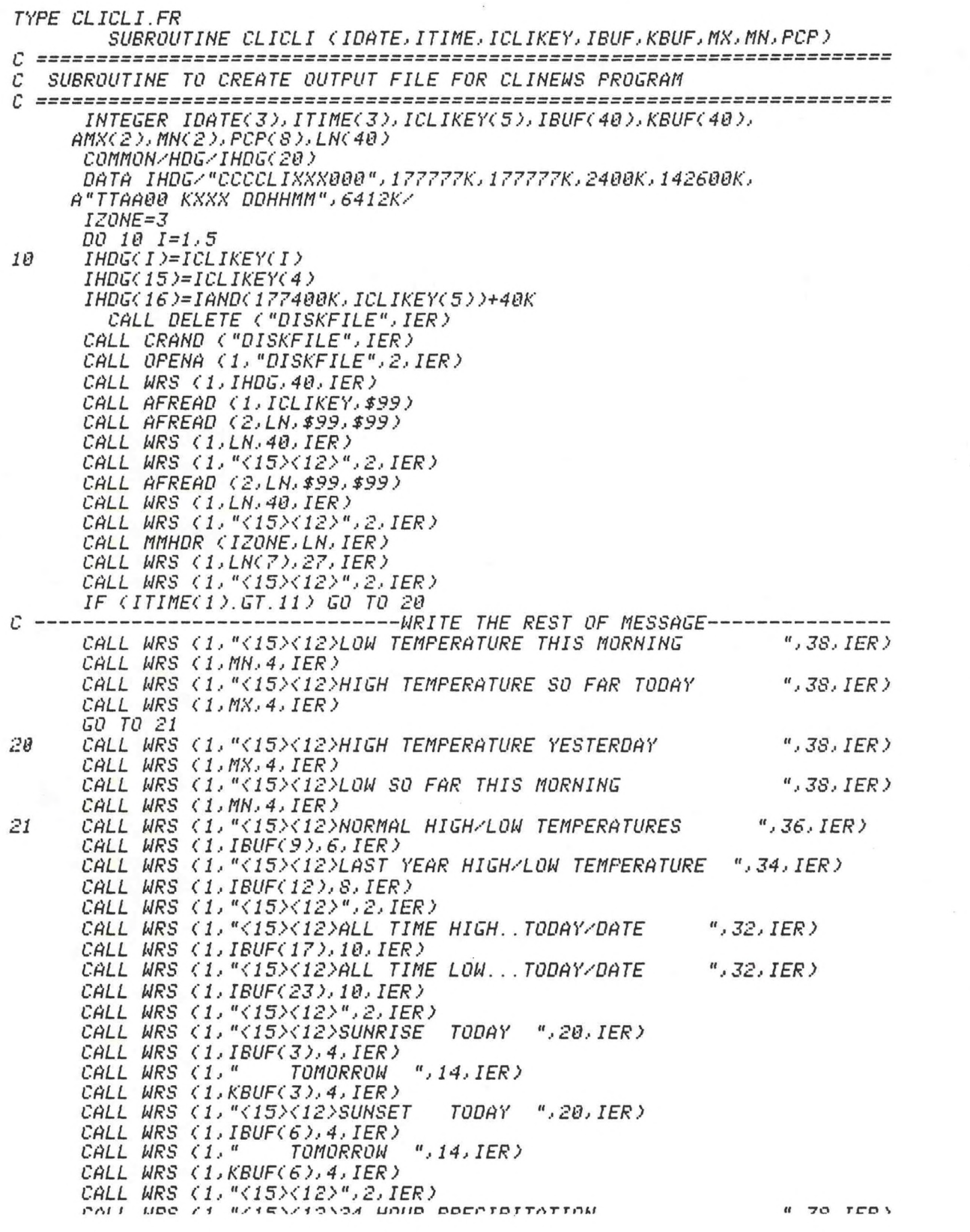

 $A - 5$ 

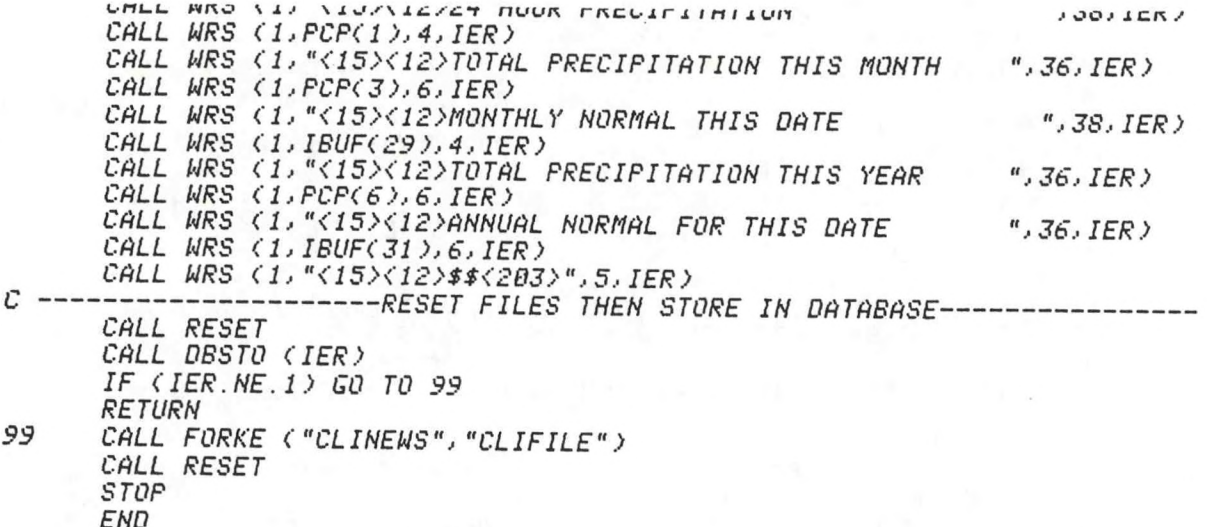

 $\pmb{\mathcal{U}}$ 

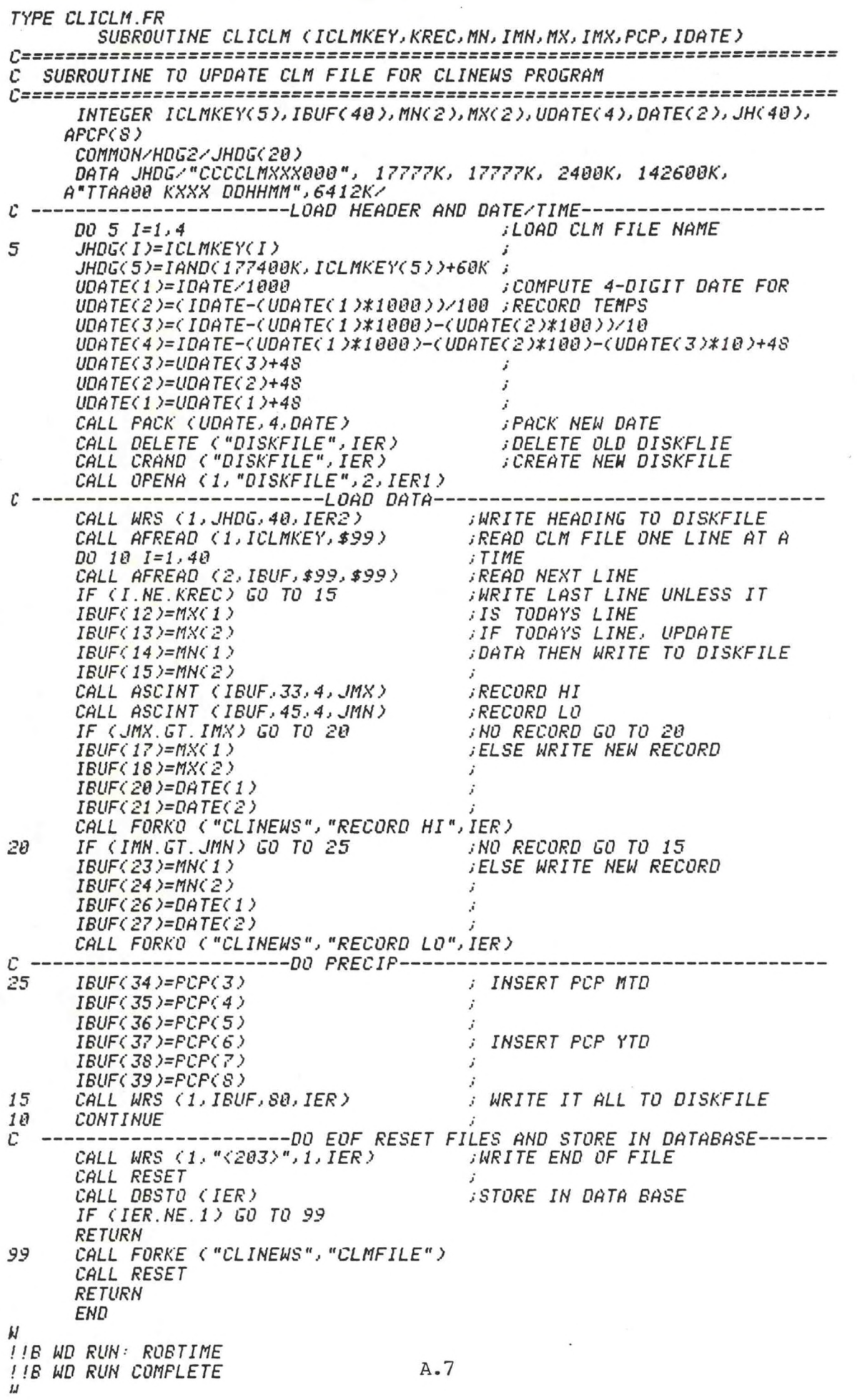

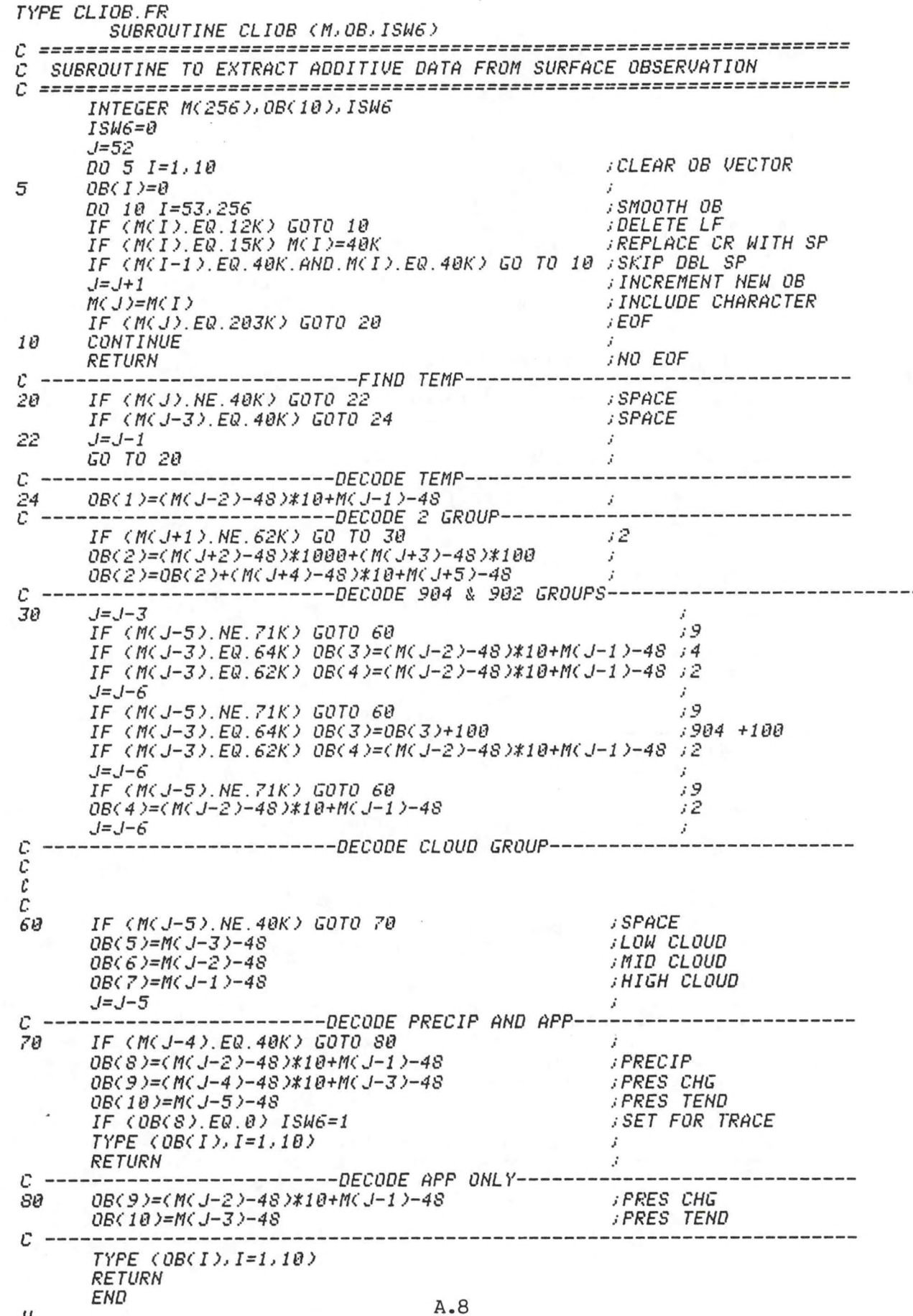

M

 $\ddot{\phantom{1}}$ 

 $\bullet$ 

 $\ddot{\bullet}$ 

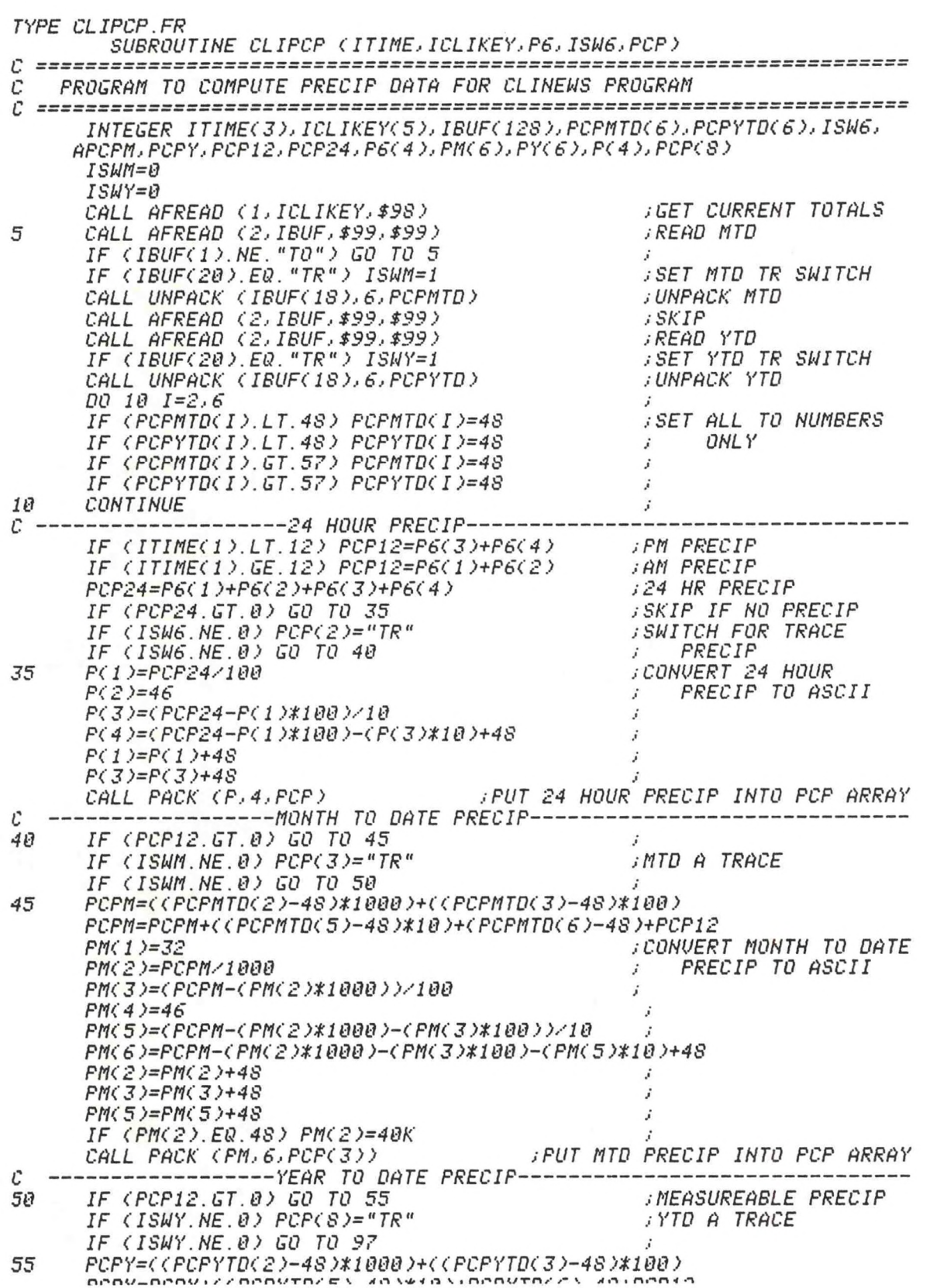

A.9

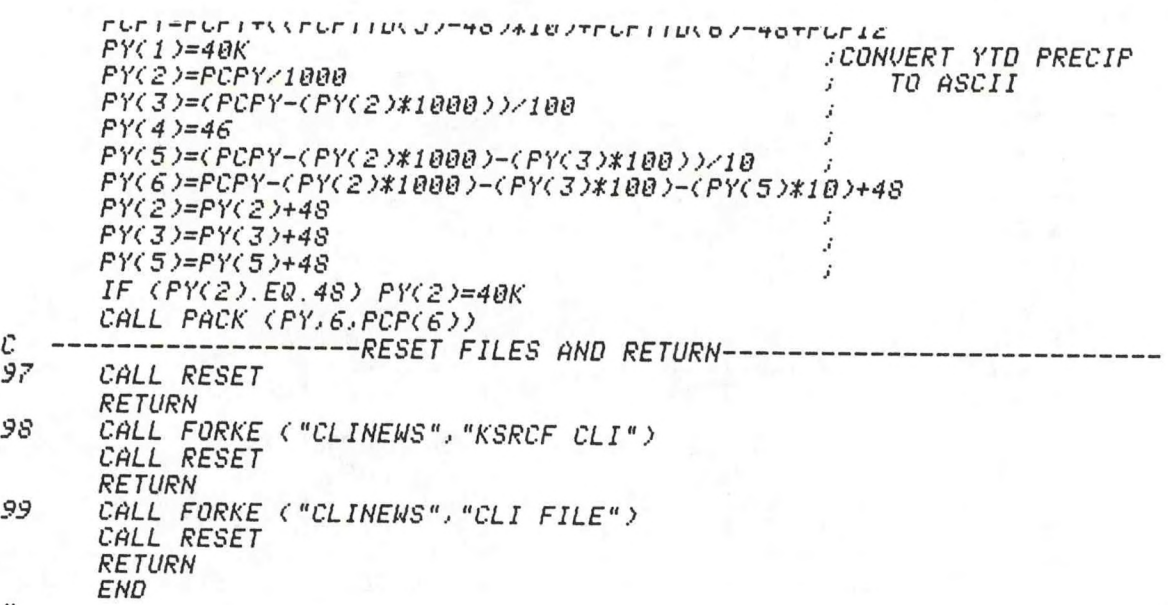

*U*

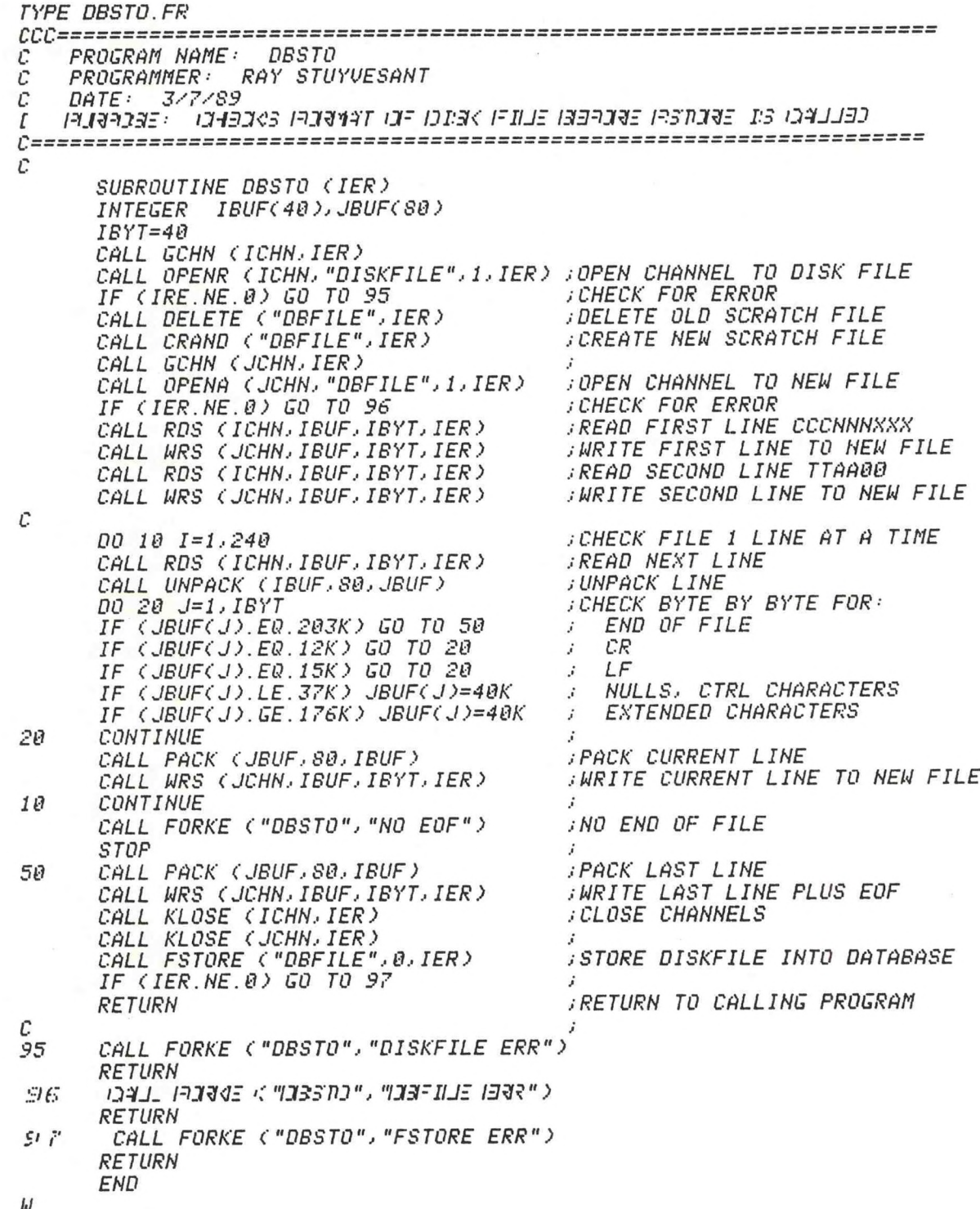

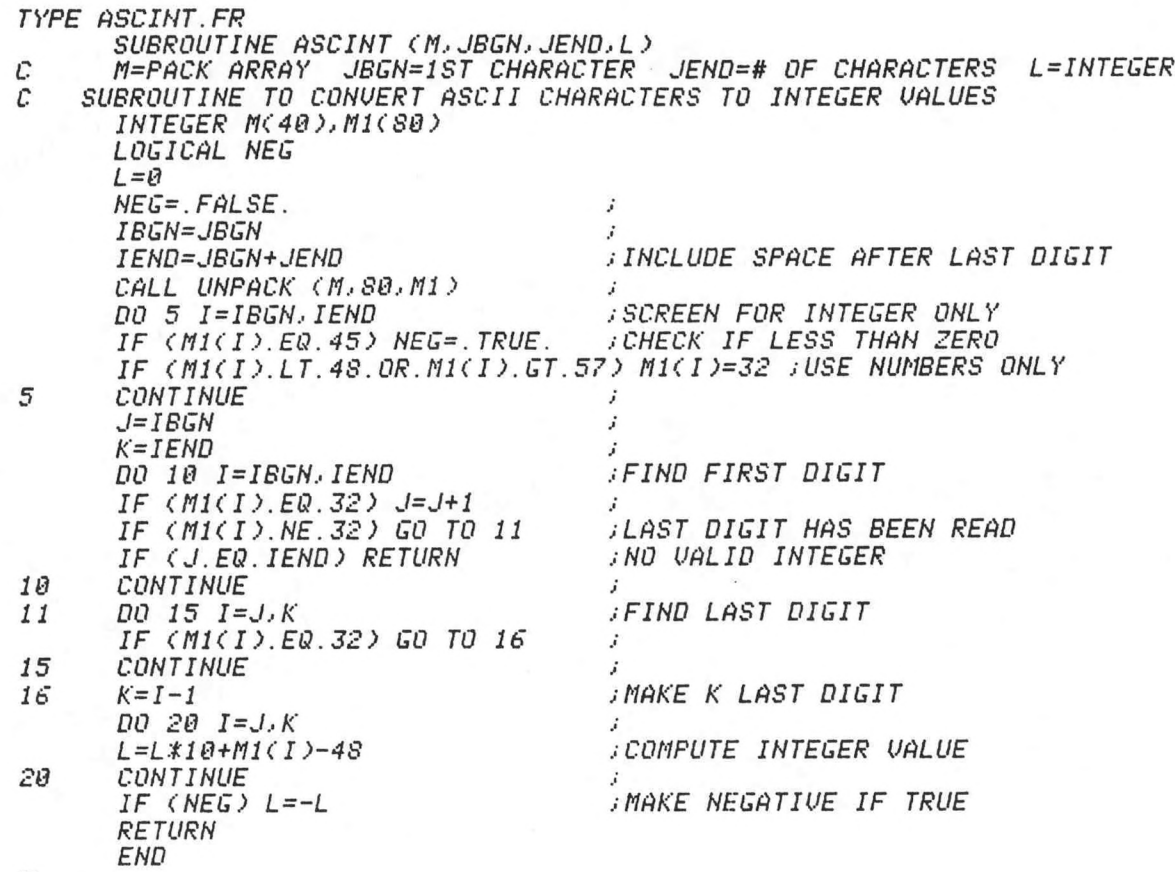

**W**

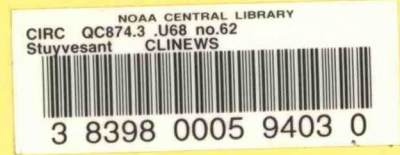

## **NOAA SCIENTIFIC AND TECHNICAL PUBLICATIONS**

*The National Oceanic and Atmospheric Administration* was established as part of the Department of Commerce on October 3,1970. The mission responsibilities of NOAA are to assess the socioeconomic impact of natural and technological changes in the environment and to monitor and predict the state of the solid Earth, the oceans and their living resources, the atmosphere, and the space environment of the Earth.

The major components of NOAA regularly produce various types of scientific and technical information in the following kinds of publications.

PROFESSIONAL PAPERS--lmportant definitive research results, major techniques, and special investigations.

CONTRACT AND GRANT REPORTS-Reports prepared by contractors or grantees under NOAA sponsorship.

ATLAS--Presentation of analyzed data generally in the form of maps showing distribution of rainfall, chemical and physical conditions of oceans and atmosphere, distribution of fishes and marine mammals, ionospheric conditions, etc.

TECHNICAL SERVICE PUBLICATIONS-Reports containing data, observations, instructions, etc. A partial listing includes data serials; prediction and outlook periodicals; technical manuals, training papers, planning reports, and information serials; and miscellaneous technical publications.

TECHNICAL REPORTS-Journal quality with extensive details, mathematical developments, or data listings.

TECHNICAL MEMORANDUMS-Reports of preliminary, partial, or negative research or technology results, interim instructions, and the like.

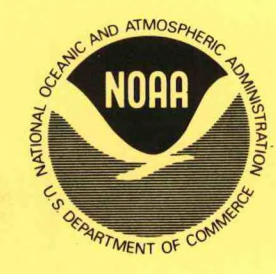

Information on availability of NOAA publications can be obtained from:

NATIONAL TECHNICAL INFORMATION SERVICE

U. S. DEPARTMENT OF COMMERCE

5285 PORT ROYAL ROAD

SPRINGFIELD, VA 22161

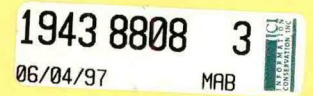